# **Instrukcja obsługi**

# Stacjonarny czytnik kodów kreskowych HD-S90

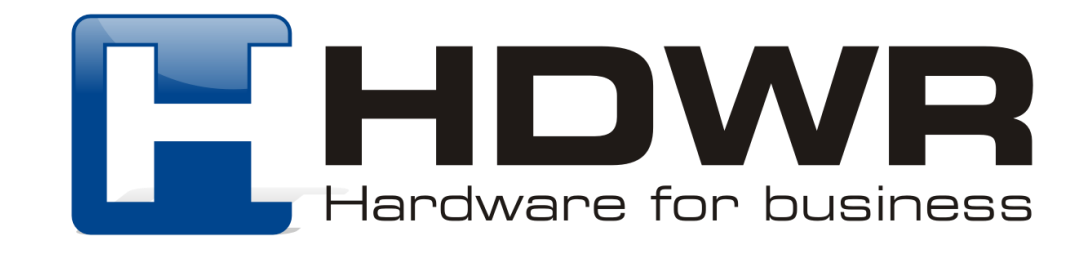

## Specyfikacja:

- **Typ skanera:** laserowy
- **Źródło światła:** 650-670nm Laser
- **Metoda skanowania:** automatyczne
- **Waga:** 40g
- **Wymiary:** 65x55x30 mm
- **Kąt skanowania:** kąt nachylenia 45 °
- **Pobór prądu:** 100mA

### Specyfikacja pracy:

- **Szybkość odczytu:** 100 razy/sekunda
- **Odczytywane kody:** UPC/EAN, UPC/EAN with Supplemental, UCC/EAN 128, Code 39, Code 39 Full ASCII, Trioptic Code 39, Code 128, Code 128 Full ASCII, Codabar, Interleaved 2 of 5, Discrete 2 of 5, Code 93, MSI, Code 11, RSS variants
- **Interfejs:** USB, RS232, PS2
- **Temperatura pracy:** 0 do 50 (Celsjusz)
- **Temperatura przechowywania:** -40 do 70 (Celsjusz)
- **Wilgotność pracy:** 5% do 90%
- **Wilgotność przechowywania:** 5% do 90%

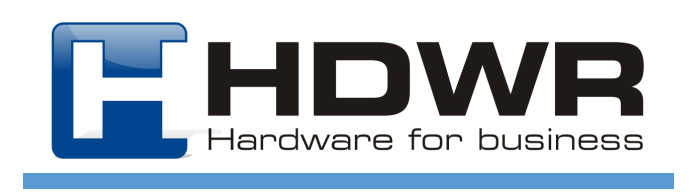

### Cechy charakterystyczne:

- Interfejs Plug & Play
- Solidna sprawdzona konstrukcja
- Ergonomiczny design
- Odczyt wiodących rodzajów kodów kreskowych

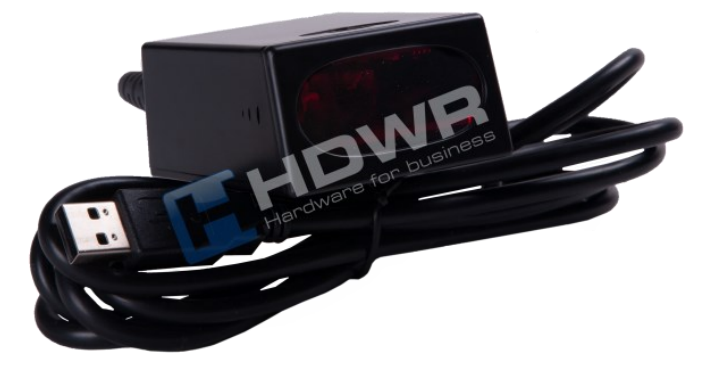

#### W skład zestawu wchodzi:

- czytnik
- kabel USB lub inny wybrany przez klienta (PS2 lub RS232)

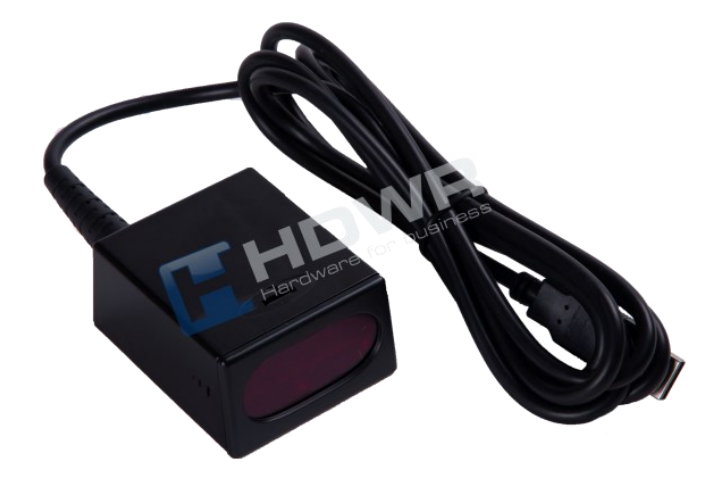

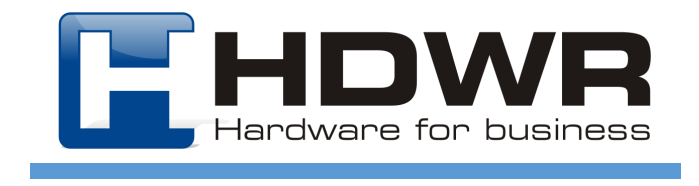

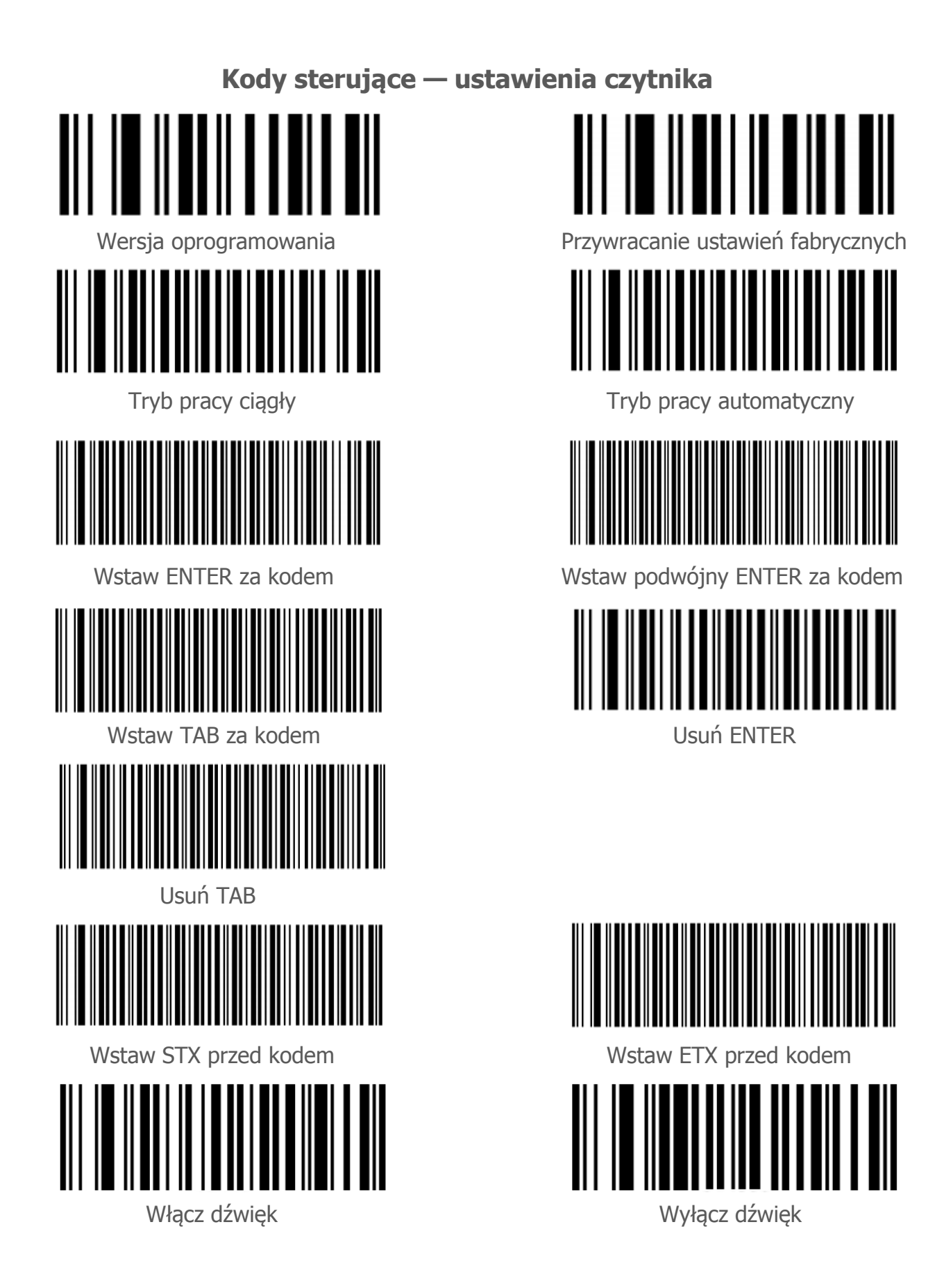

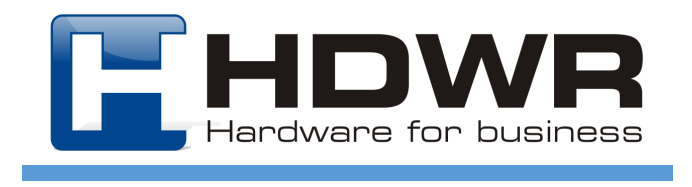

#### **Kody sterujące — ustawienia interfejsu RS232**

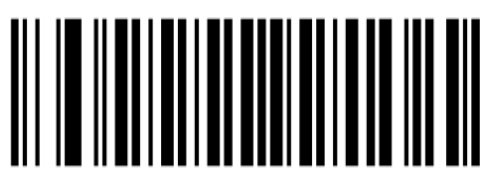

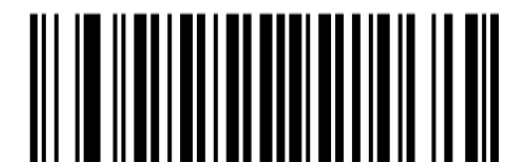

Szybkość transmisji 2400 Szybkość transmisji 4800

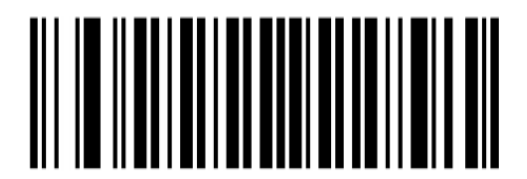

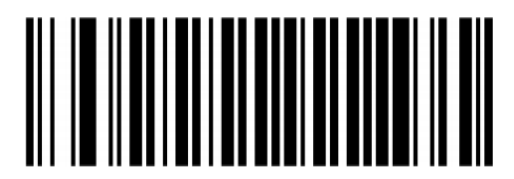

Szybkość transmisji 38400 Bez kontroli parzystości

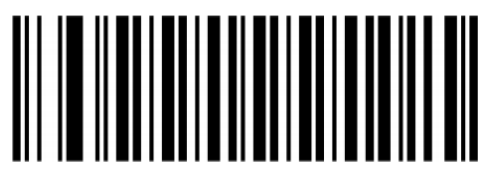

Kontrola parzystości nieparzysta Kontrola parzystości parzysta

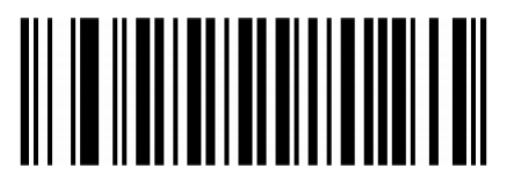

Bit danych 8 Bit danych 7

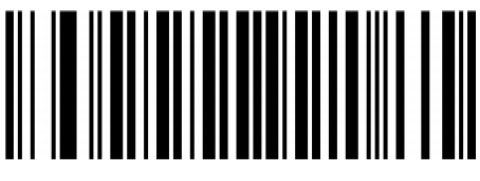

Szybkość transmisji 600 Szybkość transmisji 1200

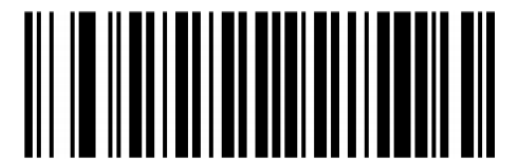

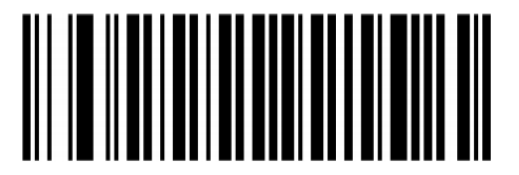

Szybkość transmisji 9600 Szybkość transmisji 19200

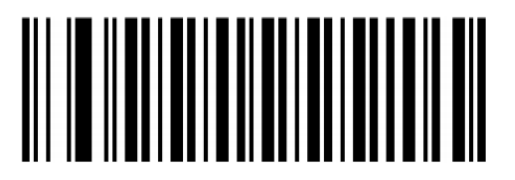

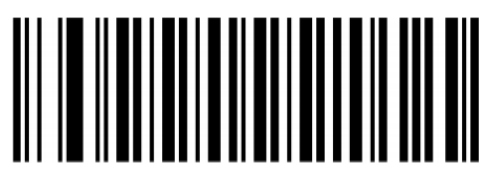

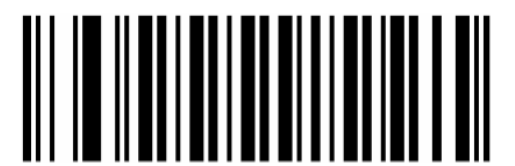

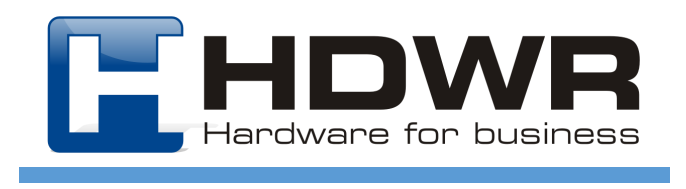

#### **Kody sterujące — ustawienia interfejsu RS232**

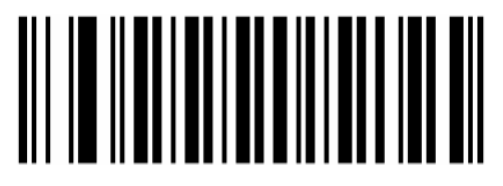

Bit stopu 1 Bit stopu 2

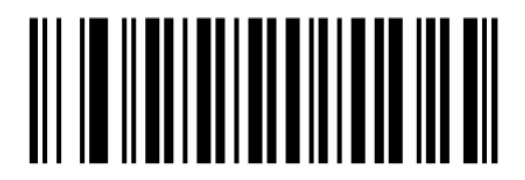

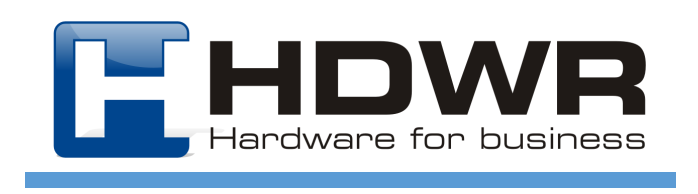